## King Fahd University of Petroleum and Minerals College of Computer Sciences and Engineering Department of Computer Engineering

**COE 344 – Computer Networks (T101)** 

## Homework # 05 (due date & time: Sunday 09/01/2011 during class period)

## Late homework submission will NOT be accepted

\*\*\* Show all your work. No credit will be given if work is not shown! \*\*\*

**Problem # 1 (55 points):** Consider the following exchange of Ethernet frames between nodes A and B over the same Ethernet segment. Suppose at time t = 1000 bit times, nodes A and B each transmit at the same time. Both A's frame and B's frame are of equal size.

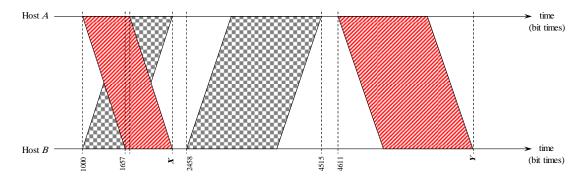

- a) (5 points) Calculate the *propagation delay*.
- b) (10 points) Calculate the value of X.
- c) (10 points) Upon a successful transmission, calculate node A's transmission delay.
- d) (5 points) Calculate the value of Y.
- e) (25 points) Calculate the value(s) of K in the CSMA/CD algorithm (i.e. the value(s) of  $K_A$ ) that node A selects at the end of the collision shown in the given exchange that led to the successful transmission shown.

**Problem # 2 (45 points):** Consider the following network where host *A* wants to send a TCP segment to host *E*. The TCP segment sent by host *A* will pass through R1, then R2, then R3 before reaching host *E*. Assume that all ARP tables are complete except for router R1 (i.e. router R1 ARP table is *empty*). Complete the following table pertaining to the TCP segment sent from *A* to *E*. Note that the possible frame types are *ARP Query*, *ARP Response*, and *data*. Note also that the source and destination IP addresses refer to the IP addresses contained in the payload of each frame. (*Hint: There are a total of 6 frames that will be generated*)

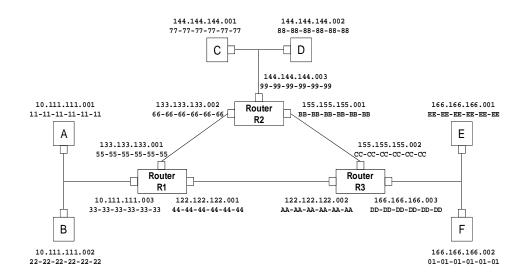

| Frame | Frame type | Source MAC | Destination MAC | Source IP | Destination IP |
|-------|------------|------------|-----------------|-----------|----------------|
| ①     |            |            |                 |           |                |
| 2     |            |            |                 |           |                |
| 3     |            |            |                 |           |                |
| 4     |            |            |                 |           |                |
| (5)   |            |            |                 |           |                |
| 6     |            |            |                 |           |                |